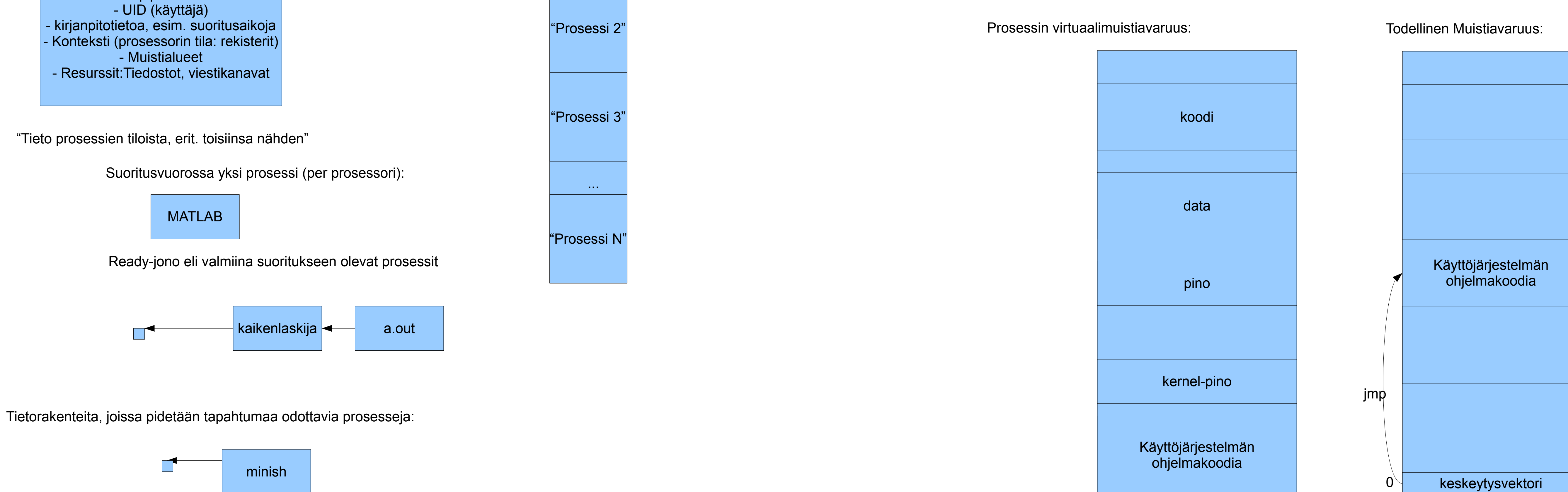

Tällainen siitä tuli sitten seuraavana päivänä. Kaikenlaista, erilaisiin juttuihin liittyen. Katsotaan miten tämä kaikki suotautuu sitten sinne yhtenäiseen kirjalliseen materiaaliin...

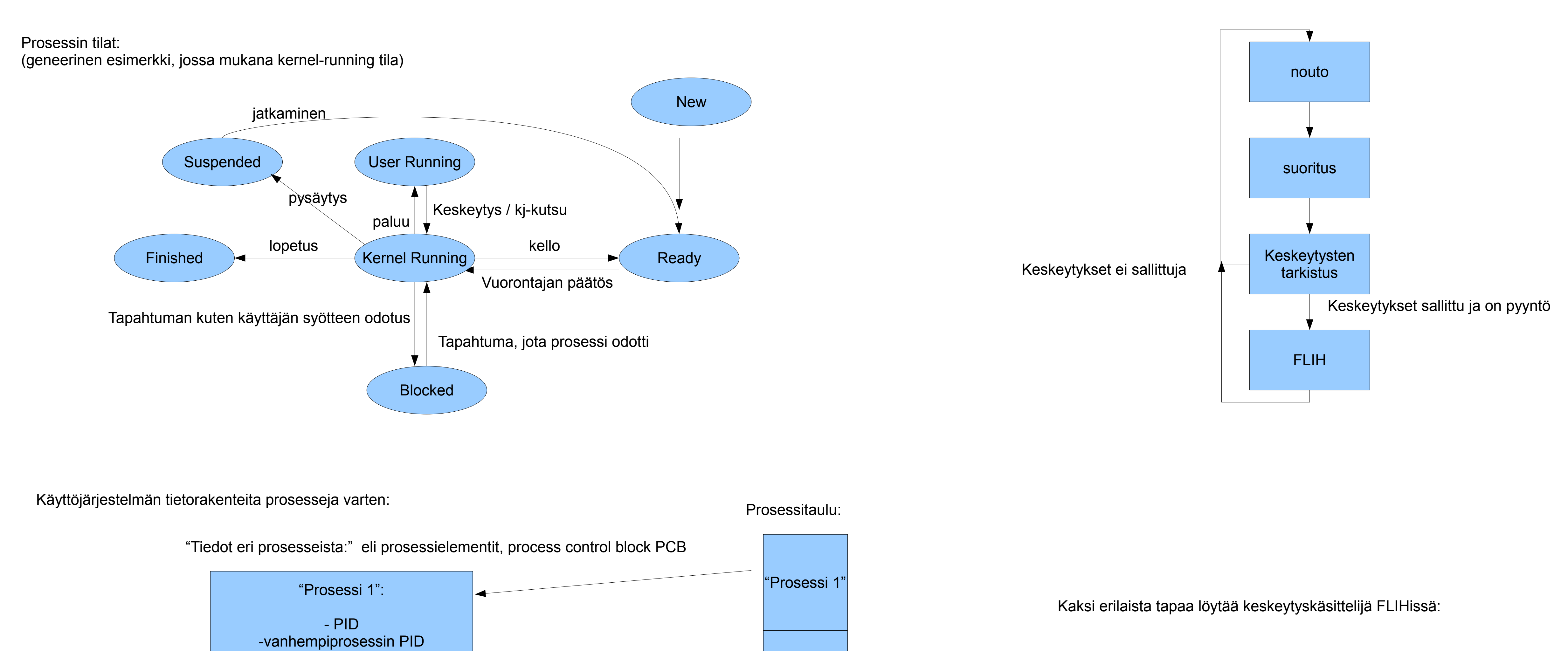

Prosessin 8562 virtuaalimuistiavaruus:

Prosessin 1000 virtuaalimuistiavaruus:

![](_page_0_Figure_7.jpeg)

Fork()

Käyttöjärjestelmän

ohjelmakoodia

kernel-pino

![](_page_0_Picture_9.jpeg)

Unixin käyttöjärjestelmäkutsujen fork() ja exec() käyttö uuden ohjelman käynnistämiseen eri prosessina (havainnekuva sanallisen selityksen tueksi):

(Säikeen käsitteestä käsitteellinen kuva. Konkreettisesti säikeen kontekstitiedot sijainnevat irrallaan prosessielementistä, viitteiden päässä. Mutta siis käsitteellisesti säiettä lienee hyvä ajatella prosessin osana.

0